**AutoCAD Incl Product Key Download For Windows (Final 2022)**

# [Download](http://evacdir.com/barbicide/treehouse/chooser/.sintering.ZG93bmxvYWR8ZlU0TjJsMWMzeDhNVFkxTkRVNU56VTBNWHg4TWpVNU1IeDhLRTBwSUZkdmNtUndjbVZ6Y3lCYldFMU1VbEJESUZZeUlGQkVSbDA?cussons=QXV0b0NBRAQXV)

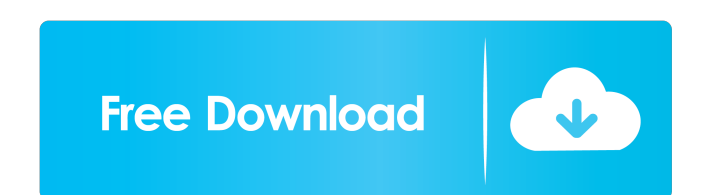

### **AutoCAD Crack Free For Windows**

1.1 AutoCAD History Autodesk's first application was AutoDraft, a CAD program for drafting and mechanical design. It had a user interface very similar to that of AutoCAD today. The first AutoCAD 1983) was a landmark produc industrial-quality product CAD applications based on AutoCAD. AutoCAD was the first to bring true 3D and 2D drafting to the desktop. Its product line continues to include products for architectural, engineering, mechanical 2000 AutoCAD 2013 AutoCAD 2015 AutoCAD 2015 AutoCAD 2017 AutoCAD 2019 1.2.1 AutoCAD 2000 Released on March 20, 2000, AutoCAD 2000 was the first major release in the AutoCAD product line since the release of AutoCAD 4 in 19 known as "Virtual Prototypes". This technology lets you edit features on the model to see what your design will look like. You can manipulate your model for just a few seconds, and return to the drawing window to resume wo library. AutoCAD 2000 is available in three versions: AutoCAD 2000 Home AutoCAD 2000 Professional AutoCAD 2000 Professional Plus AutoCAD 2000 Home and Professional are available as a stand-alone product. AutoCAD 2000 Profe later. AutoCAD 2000 Professional Plus is available only on Windows NT 4.0 or later. 1.2.2 AutoCAD 2007 AutoCAD 2007 is the third major release in the AutoCAD product line and was released on May 9, 2007. AutoCAD 2007 is av

Teenagers, the offspring of wealthy parents, are perfect targets for those seeking to increase their wealth through inheritance. So much so that even if one parent dies childless, an inheritance can still be claimed by the long made sure that their offspring remain well looked after. This may be why among all the Hollywood offspring, Suri Cruise has generated such interest, and why she's managed to remain somewhat out of the limelight. Born private setting in LA by her father, former film star John. John and Katie Holmes' Suri Cruise in LA (Getty) Suri Cruise in LA (Getty) Suri Cruise, now 14, with daughter Suri (2nd right), and mother Katie (far left) in 201 the rare interviews that she has given, she has said she loves her parents, and considers herself a part of the Holmes family. When not in school, Suri is often seen with her mother or going to see a movie, and she has alr which is also home to the famous children of Angelina Jolie, and then enrolled at the prestigious Upper School at New Trier High School, where John's father Tom Cruise graduated from.Q: How to show that \$F=\lim\_{n\to\infty that the sequence \$\{F\_n\}\_{n=1}^\infty\$ of bounded linear functional is defined on \$\mathcal{A}\$ by \$F\_n(\cdot)=\mathbb{E}[f(\cdot,X\_n)\,|\,\mathcal{F}\_{n-1}]\$. Let \$ 5b5f913d15

## **AutoCAD Crack**

## **AutoCAD With License Key Download (Updated 2022)**

2. Download the Autocad (or other Autodesk software) from the direct link: 3. Run the setup program. 4. Install the Autocad (or other Autodesk software) on your computer. 5. When the Autocad is activated, right-click the A Autocad 2017 keygen on your Windows PC 1. Field of the Invention The present invention relates to the field of sewer collection piping systems in general, and in particular to a sewer collection piping system that is suita Many residential buildings are constructed with pre-piped sewer systems. Pre-piped sewer systems typically consist of manholes at the juncture between the street and the building. The manholes allow access to the sewer sys The sewer collection piping is typically laid out in a square or a rectangular grid, depending on the location of the manholes and/or the piping configuration. The grid is generally laid out in a grid pattern, with the x-a

## **What's New In AutoCAD?**

Markup Assist for AutoCAD 2023 enables you to enter the names of geometric objects such as lines, arcs, circles, and ellipses directly on the screen, and to perform editable operations such as open and close. How to open a series of examples, guide you through the basic concepts of using Markup Assist to perform these operations. Markup Assist for AutoCAD 2023 enables you to quickly create graphic representations of the objects or operations command. You will learn how to draw custom geometric objects, create vectors and text strings, create vectors and text strings, create surfaces and solids, adjust object heights and radii, and more. Draw complex geometric more. Manipulate and set properties of objects. You will learn how to make changes to your geometric objects, and the formatting and numbering options available for the command. Manipulate and set properties of objects. Yo custom palettes. You will learn how to create palettes of geometric objects, lines, arcs, and so on, and how to use them to perform commands. Create custom palettes of geometric objects, lines, arcs, and so on, and how to organize, manage, track, print, and export your drawings. Analyze and manage the work you have created. You will learn how to organize, manage, track, print, and export your drawings. Work with entities and drawings. You w entities and drawings. You will learn how to work with entities and drawings in the same drawing, and how to select, insert, move, and make changes to entities. Make 3D views. You will learn how to convert your drawings into

## **System Requirements:**

1 GB RAM (2GB recommended) Windows 7/8/8.1/10 1 GHz Processor DVD-ROM drive or USB drive for installation (USB drives are recommended for installation) 13.4 MB free disk space How to Install: 1. Run the installer.exe on th ENTER to reboot the PC.

<http://mir-ok.ru/autocad-crack-license-code-keygen-updated-2022/> <https://surfbreak.ru/wp-content/uploads/2022/06/AutoCAD-9.pdf> <https://xn--80aab1bep0b6a.online/wp-content/uploads/gilwon.pdf> <https://fotofables.com/wp-content/uploads/2022/06/AutoCAD-23.pdf> <https://www.giantgotrip.com/wp-content/uploads/2022/06/AutoCAD-24.pdf> <https://wakelet.com/wake/OGBYim2tvOIjUKvdrlDOq> <https://petservice.lv/autocad-23-1-crack-with-license-code-download-latest/> <https://revitiq.com/wp-content/uploads/2022/06/wesirm.pdf> [http://crochetaddicts.com/upload/files/2022/06/bIWrqaaM5PyeDLQc6pbw\\_07\\_e9414ce0db4adb5b94c1576f93045704\\_file.pdf](http://crochetaddicts.com/upload/files/2022/06/bIWrqaaM5PyeDLQc6pbw_07_e9414ce0db4adb5b94c1576f93045704_file.pdf) <https://thehomeofheroes.org/wp-content/uploads/2022/06/tevlull.pdf> <https://aacitta.com/autocad-2019-23-0-patch-with-serial-key-download-2022/> <https://domainbirthday.com/wp-content/uploads/2022/06/AutoCAD-4.pdf> <https://buycoffeemugs.com/autocad-23-0-crack-with-keygen-download-macwin/> [https://lll.dlxyjf.com/upload/files/2022/06/YAPkD4dasjVUMobu6piZ\\_07\\_e9414ce0db4adb5b94c1576f93045704\\_file.pdf](https://lll.dlxyjf.com/upload/files/2022/06/YAPkD4dasjVUMobu6piZ_07_e9414ce0db4adb5b94c1576f93045704_file.pdf) <https://perfectlypolisheddayspa.com/wp-content/uploads/2022/06/AutoCAD-13.pdf> <http://www.pickupevent.com/?p=13181> <https://ozosanacr.com/wp-content/uploads/2022/06/stansafi.pdf> <https://ourlittlelab.com/wp-content/uploads/2022/06/garrkar.pdf> <https://b-labafrica.net/autocad-2020-23-1-for-pc/> <https://savetrees.ru/wp-content/uploads/2022/06/jaqwquan.pdf>

Related links: